#### **BAB IV**

### **RENCANA JASA, KEBUTUHAN OPERASIONAL DAN MANAJEMEN**

## **A. Proses Operasi (Jasa)**

Hak ci

milk IB Menurut Jay Heizer dan Barry Render (2015:3) manajemen operasi merupakan serangkaian aktivitas yang menciptakan nilai dalam bentuk barang dan jasa dengan mengubah masukan menjadi hasil. Aktivitas menciptakan barang dan jasa ada di semua organisasi. Dimana sebuah proses operasi berperan penting dalam berjalannya kegiatan operasional dalam menghasilkan produk maupun jasa. Proses operasi merupakan proses penciptaan barang atau jasa dengan mengubah *input*  menjadi *output* yang kemudian didistribusikan kepada konsumen.

itika CusTrip merupakan sebuah perusahaan teknologi yang bergerak dalam KW bidang pariwisata. CusTrip akan fokus terhadap tiga layanan utama yaitu akomodasi, transportasi, dan *local guide*. Ada 2 pihak yang terlibat yaitu konsumen sebagai  $\overline{\Phi}$ *travelers* dan masyarakat atau penduduk lokal disebut sebagai *locals*.

CusTrip berdiri atas dasar kepercayaan. CusTrip mewajibkan segala informasi terverifikasi dari *travelers* maupun *locals*, termasuk nomor telepon. Setelah proses berakhir, keduanya berkesempatan menulis sebuah ulasan. Ulasan akan menjaga agar kedua belah pihak mendapatkan respon positif untuk **keberlangsungan aktivitas selanjutnya. Ada pula sistem** *rating* **berupa penilaian** terhadap komunikasi, kualitas pelayanan, akurasi, kebersihan, dan pengalaman secara keseluruhan. *Rating* yang tinggi akan mendapatkan reputasi sebagai *top locals.*

Pembayaran tunai atau di luar situs melanggar Ketentuan Layanan CusTrip dan dapat menyebabkan pengguna tersebut dikeluarkan dari CusTrip. CusTrip tidak

Dilarang mengutip sebagian atau seluruh karya tulis ini tanpa mencantumkan dan menyebutkan sumber

Hak Cipta Dilindungi Undang-Undang

. Pengutipan hanya untuk kepentingan pendidikan, penelitian, penulisan karya ilmiah, penyusunan laporan,

**KWIK KIAN GIE** SCHOOL OF BUSINESS

 $\geq$ 

 $\overline{C}$ 

penulisan kritik dan tinjauan suatu masalah

 $\bar{\omega}$ 

eie

Dilarang mengutip sebagian atau seluruh karya tulis ini tanpa mencantumkan dan menyebutkan sumber:

Hak Cipta Dilindungi Undang-Undang

画

**KKG (Institut Bisnis** 

 $\Omega$ 

. Pengutipan hanya untuk kepentingan pendidikan, penelitian, penulisan karya ilmiah, penyusunan laporan,

KWIK KIAN GIE SCHOOL OF BUSINESS

 $\bar{\omega}$ 

penulisan kritik dan tinjauan suatu masalah

memperkenankan pembayaran di luar situs CusTrip karena hal tersebut mengakibatkan CusTrip tidak dapat melindungi informasi *travelers* dan dapat menyebabkan *travelers* terkena risiko penipuan dan masalah keselamatan lainnya. Opsi pembayaran yang mungkin tersedia adalah transfer langsung ke rekening bank, B kartu kredit, atau kartu kredit prabayar (Visa atau MasterCard).

Berikut adalah beberapa kategori akomodasi yang dapat disewakan:

#### **Tabel 4.1**

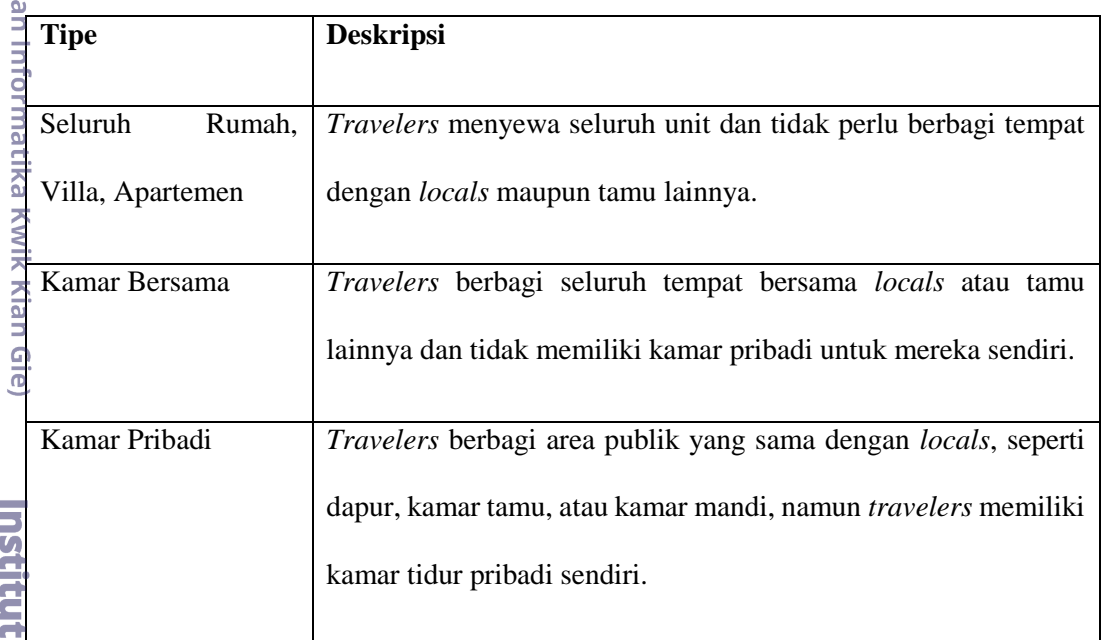

#### **Kategori Akomodasi CusTrip**

Sumber: CusTrip

Kian Gie

Karena beroperasi menggunakan *website* dan aplikasi, CusTrip dapat diakses kapan saja dan dimana saja. Sementara untuk jam operasional kantor adalah hari

Senin sampai Jumat dari pukul 08.00 sampai pukul 17.00.<br>
Istirahat makan siang pada pukul 12.00 sampai puk<br>
adalah hari Sabtu dan Minggu dan seperti hari-hari be Istirahat makan siang pada pukul 12.00 sampai pukul 13.00. Untuk hari libur adalah hari Sabtu dan Minggu dan seperti hari-hari besar nasional yang telah ditentukan oleh pemerintah.

#### **B. Nama Pemasok**

 $\bm{\Theta}$ Pemasok merupakan salah satu bagian terpenting dalam kegiatan opersional suatu perusahaan, terutama dalam proses bisnis. Dengan adanya pemasok, maka ਦਾ<br>ਚਾ<br>= pisnis dapat menjangkau sumber daya yang tidak dimiliki sebelumnya. Pemasok bisa menyalurkan bahan baku, peralatan, dan perlengkapan untuk membantu mengolah *input* menjadi *output*.

Perlu adanya pertimbangan khusus dalam memilih pemasok, terutama pemasok yang akan bekerja sama secara jangka panjang dan berperan besar bagi  $\bar{\phi}$ bisnis. Hal tersebut dilakukan untuk mengantisipasi kerugian dan ancaman yang mungkin ditimbulkan akibat salah dalam memilih pemasok. Terdapat beberapa hal yang perlu diperhatikan dalam memilih pemasok yaitu, pertimbangan kualitas, harga,  $\tilde{\Xi}$ okasi, dan keandalan pemasok.

CusTrip tidak memakai pemasok untuk bahan baku karena bisnis CusTrip merupakan jasa dibidang teknologi. Beberapa pemasok peralatan dan perlengkapan yang CusTrip pilih antara lain:

Mangga Dua Mall Lt. V Blok D23-24/D26 Jakarta 10730

*Website* : www.rakitan.com

Alasan memilih Quantum Computer adalah karena harga yang kompetitif serta ketersediaan alat elektronik yang lengkap terutama komputer.

1. Quantum Computer<br>
Mangga Dua Mall I<br>
Website : www.raki<br>
Alasan memilih Qu<br>
ketersediaan alat ele<br>
Barang yang dipas<br>
seperti komputer, pr<br>
Santa Mall I<br>
Santa Seperti komputer, pr<br>
Santa Mall I<br>
Santa Mall I<br>
Santa Sep Barang yang dipasok dari Quantum Computer adalah peralatan elektronik seperti komputer, printer, CCTV, dan lain-lain.

Dilarang mengutip sebagian atau seluruh karya tulis ini tanpa mencantumkan dan menyebutkan sumber

Hak Cipta Dilindungi Undang-Undang

. Pengutipan hanya untuk kepentingan pendidikan, penelitian, penulisan karya ilmiah, penyusunan laporan

KWIK KIAN GIE SCHOOL OF BUSINESS

 $\bar{\omega}$ 

penulisan kritik dan tinjauan suatu masalah

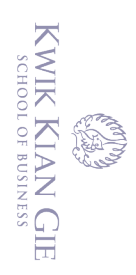

 $\geq$ 

 $\overline{C}$ 

Pengutipan tidak merugikan kepentingan yang wajar IBIKKG

penulisan kritik dan tinjauan suatu masalah

2. Tokopedia

Aplikasi Tokopedia (www.tokopedia.com) ര)

Alasan memilih Tokopedia adalah karena harga yang lebih murah dibanding toko konvensional.  $\frac{3}{2}$ <br>
Alasan memilih<br>
toko konvension<br>
Barang yang dipa<br>
Examples 12<br>
Tak buku, dispen<br>
Tak buku, dispen<br>
Tak buku, dispen<br>
Tak buku, dispen<br>
II. Suryakencana<br>
Talasan memilih<br>
ketersediaan propending<br>
Barang yang di

Barang yang dipasok dari Tokopedia adalah peralatan kantor seperti meja, kursi, rak buku, dispenser, dan lain-lain.

Jl. Suryakencana No. 72 Bogor

Alasan memilih swalayan ini adalah karena harga yang kompetitif serta ketersediaan produk yang lengkap dan beragam.

Barang yang dipasok dari Grand Swalayan adalah perlengkapan seperti alat tulis kantor, tempat sampah, dan lain-lain.

# **C. Deksripsi Rencana Operasi**

Kian Gie) Rencana operasi merupakan rincian kegiatan yang akan dilakukan sebelum membuka usaha. Rencana operasi ini memberikan target terhadap pencapaian kegiatan apa saja yang akan di lakukan hingga bisnis dapat dibuka dengan tepat waktu. Berikut adalah rencana operasi yang akan dilakukan oleh CusTrip:

1. Survei Pesaing<br>
Untuk meli<br>
dengan mencc<br>
Penulis akan m<br>
aplikasi Airbnt<br>
akan dimulai p<br>
bulan Oktober<br>
The Dan Untuk melihat pesaing bisnis, salah satu cara yang penulis lakukan adalah dengan mencoba menggunakan aplikasi kompetitor sebagai perbandingan. Penulis akan memposisikan sebagai *travelers* untuk melakukan analisis terhadap aplikasi Airbnb dan TripTrus. Proses ini berlangsung selama dua minggu yang akan dimulai pada minggu pertama bulan Oktober 2017 hingga minggu kedua bulan Oktober 2017.

. Dilarang mengutip sebagian atau seluruh karya tulis ini tanpa mencantumkan dan menyebutkan sumber

Hak Cipta Dilindungi Undang-Undang

. Pengutipan hanya untuk kepentingan pendidikan, penelitian, penulisan karya ilmiah, penyusunan laporan

Rencana Bisnis (*business plan*) adalah sebuah dokumen tertulis yang berisi rincian mengenai segala hal yang berhubungan dengan bisnis yang akan dijalankan. Rencana bisnis akan mencakup informasi-informasi yang dibutuhkan untuk mendirikan usaha berupa informasi saat ini, kebutuhan mendatang, dan hasil yang diharapkan untuk bisnis yang akan didirikan.

**2.** Perencanaan Bisnis<br>  $\frac{1}{2\pi}$  Rencana Bisnis<br>
incian mengenai<br>
dijalankan. Rencana<br>
untuk mendirikan u<br>
hasil yang diharapk<br>
Perencanaan bis<br>
dengan prediksi ya<br>
dengan mematangk<br>
pembuatan aplikasi<br>
sa dengan mema Perencanaan bisnis yang tepat akan memudahkan bisnis dijalankan sesuai dengan prediksi yang diperkirakan. CusTrip melakukan perencanaan bisnis dengan mematangkan *business plan* ini dimulai dari perhitungan anggaran, pembuatan aplikasi, presentasi untuk mengumpulkan *locals* dan memasarkan kepada masyarakat. Penyusunan perencanaan bisnis ini dilakukan sekitar dua minggu yang terhitung sejak minggu ketiga bulan Oktober 2017 hingga minggu keempat di bulan Oktober 2017.

3. Renovasi Kantor

Institut Bisnis dan Informatika Kwik Kian Gie

Tempat kerja merupakan salah satu faktor penting yang dapat meningkatkan produktivitas kerja karyawan sehingga dapat bekerja secara optimal dalam mencapai visi dan misi perusahaan. CusTrip akan melakukan renovasi kantor dengan konsep sederhana dan minimalis, namun tetap memberikan kenyamanan dalam bekerja.

Renovasi kantor akan dilakukan selama dua minggu yang akan dimulai pada minggu keempat bulan Oktober 2017 hingga minggu pertama bulan November 2017.

Dilarang mengutip sebagian atau seluruh karya tulis ini tanpa mencantumkan dan menyebutkan sumber

Hak Cipta Dilindungi Undang-Undang

. Pengutipan hanya untuk kepentingan pendidikan, penelitian, penulisan karya ilmiah, penyusunan laporan,

KWIK KIAN GIE SCHOOL OF BUSINESS

 $\bar{\omega}$ 

penulisan kritik dan tinjauan suatu masalah

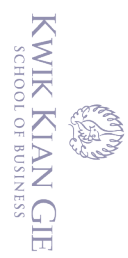

 $\overline{C}$ 

penulisan kritik dan tinjauan suatu masalah

 $\bm{\Theta}$ 

#### 4. Pembelian Peralatan dan Perlengkapan

Melakukan pembelian peralatan serta perlengkapan yang sesuai dengan kebutuhan bisnis. Pemasangan peralatan dilakukan pada saat melakukan renovasi tempat, dan pembelian perlengkapan kantor akan dilakukan setelah proses renovasi tempat selesai. Proses pembelian peralatan dan perlengkapan akan dilakukan selama satu minggu yaitu pada minggu kedua bulan November 2017.

 $\frac{1}{2}$ <br>
kebutuhan bisnis. Per<br>
tempat, dan pembe<br>
renovasi tempat sel<br>
dilakukan selama sat<br>
dilakukan selama sat<br>
dilakukan selama sat<br>
dilakukan selama sat<br>
Bagi perusahaar<br>
menunjang kegiatan<br>
menunjang kegiatan<br>
me Bagi perusahaan teknologi informasi diperlukan perangkat yang dapat menunjang kegiatan operasional bisnis. CusTrip memperoleh pendapatan yang berasal dari pembuatan aplikasi yang dapat membantu *travelers* dan *locals* untuk saling bertemu dalam kegiatan *traveling*. Pembuatan aplikasi ditargetkan selama satu bulan. Dimulai dari minggu ketiga bulan November 2017 sampai minggu kedua bulan Desember 2017.

6. Pengurusan Surat Izin Usaha Perdagangan (SIUP)

Surat Izin Usaha Perdagangan merupakan surat izin yang wajib dimiliki oleh seluruh pebisnis yang berorientasi untuk melakukan perdagangan dengan tujuan mendapatkan keuntungan. Syarat pengurusan SIUP berbeda-beda tergantung pada industri yang akan dimasuki oleh bisnis. Berikut merupakan langkahlangkah yang akan dilakukan CusTrip:

a. Akta Notaris

Institut Bisnis dan Informatika Kwik Kian Gie

Diawali dengan pembuatan akta oleh notaris dengan memberikan informasi bentuk badan usaha, nama perusahaan, susunan pemilik, modal awal, dan lain-lain. Notaris akan melakukan pengecekan dan membuat akta untuk perusahaan.

. Dilarang mengutip sebagian atau seluruh karya tulis ini tanpa mencantumkan dan menyebutkan sumber

Hak Cipta Dilindungi Undang-Undang

. Pengutipan hanya untuk kepentingan pendidikan, penelitian, penulisan karya ilmiah, penyusunan laporan

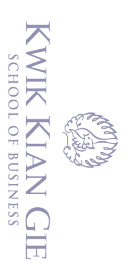

 $\geq$ 

 $\overline{C}$ 

tanpa izin IBIKKG

#### b. Surat Keterangan Domisili Usaha (SKDU)

SKDU ini dibuat di kelurahan dan diperpanjang setiap tahunnya. Nanti akan dilakukan survei ke alamat CusTrip untuk mengecek kebenarannya. Biaya pembuatan SKDU ini bervariasi tergantung dari jenis usahanya.

c. Membuat Nomor Pokok Wajib Pajak (NPWP)

Setiap warga Negara Indonesia yang mempunyai penghasilan atas PTKP (Penghasilan Tidak Kena Pajak) wajib mendaftarkan diri ke Kantor Pelayanan Pajak (KPP). Pendaftaran NPWP juga dapat dilakukan secara elektronik yaitu melalui internet di situs Direktorat Jenderal Pajak dengan alamat http://www.pajak.go.id dengan mengklik *e-registration*. Selanjutnya dapat mengirimkan *print-out* nya melalui pos ke KPP yang wilayah kerjanya meliputi tempat tinggal atau kedudukan Wajib Pajak.

d. Pengesahan Akta Notaris

Untuk pengesahan akta notaris dilakukan di pengadilan negeri dengan membawa SKDU dari kelurahan dan ditanda tangani oleh kelurahan.

e. Membuat SIUP dan TDP

Dengan cara membawa akta notaris, NPWP, dan SKDU ke kantor Badan Pelayanan Perijinan Terpadu (BP2T). Proses ini kurang lebih akan selesai dalam waktu dua minggu.

Dengan cara mer<br>
Pelayanan Perijinan<br>
dalam waktu dua mi<br>
dalam waktu dua mi<br>
Tenaga Kerja<br>
Tenaga kerja akan s<br>
Oleh karena itu, Cus<sup>7</sup><br>
kompeten dan memiliki<br>
tersebut akan dilakukan<br>
cetak dan media sosial, l<br>
Tenaga So Tenaga kerja akan sangat menentukan keberhasilan dari suatu perusahaan. Oleh karena itu, CusTrip akan melakukan perekrutan tenaga kerja yang kompeten dan memiliki loyalitas yang tinggi terhadap perusahaan. Perekrutan tersebut akan dilakukan dengan cara membuka lowongan pekerjaan di media cetak dan media sosial, kemudian setelah penyeleksian akan dilakukan *interview*

. Dilarang mengutip sebagian atau seluruh karya tulis ini tanpa mencantumkan dan menyebutkan sumber

. Dilarang mengumumkan dan memperbanyak sebagian atau seluruh karya tulis ini dalam bentuk apapun

 $\mathbb O$  Hak cipta milik IBI KKG (Institut Bisnis dan Informatika Kwik Kian Gie)

Hak Cipta Dilindungi Undang-Undang

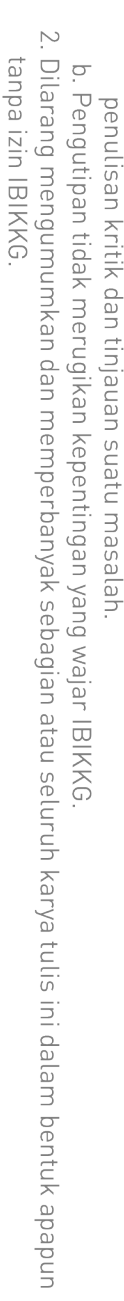

. Dilarang mengutip sebagian atau seluruh karya tulis ini tanpa mencantumkan dan menyebutkan sumber:

Hak Cipta Dilindungi Undang-Undang

. Pengutipan hanya untuk kepentingan pendidikan, penelitian, penulisan karya ilmiah, penyusunan laporan,

KWIK KIAN GIE SCHOOL OF BUSINESS

 $\bar{\omega}$ 

ဂ

dan serangkaian *training* terhadap tenaga kerja pada posisi yang dibutuhkan. Hal ini dilakukan agar diperoleh tenaga kerja yang tepat dan sesuai untuk menempati suatu posisi dalam perusahaan serta dapat mencapai tujuan perusahaan.

Pada minggu ketiga bulan November 2017 akan dibuka lowongan pekerjaan pada media sosial dan media cetak. Kemudian dilanjutkan pada minggu pertama bulan Desember 2017 untuk dilakukan proses wawancara kerja.

Suatu posisi dalam perusahaan serta<br>
Ang Dada minggu ketiga bulan Novel<br>
Pada minggu ketiga bulan Novel<br>
pada media sosial dan media cetak.<br>
bulan Desember 2017 untuk dilakukan<br>
Promosi Kepada *Locals*<br>
Promosi kepada *lo* Promosi kepada *locals* diperlukan agar setiap *travelers* yang menggunakan aplikasi ini dapat dengan mudah melihat ketersediaan *locals* yang ada sehingga dapat meningkatkan perhatian masyarakat akan penggunaan aplikasi ini terutama dengan kegiatan berwisata yang murah, aman, dan nyaman.

*9. Launching*

Peluncuran aplikasi CusTrip pada *Playstore* dan *Appstore* direncanakan pada akhir tahun 2017.

#### **Tabel 4.2**

#### **Rencana Operasi CusTrip**

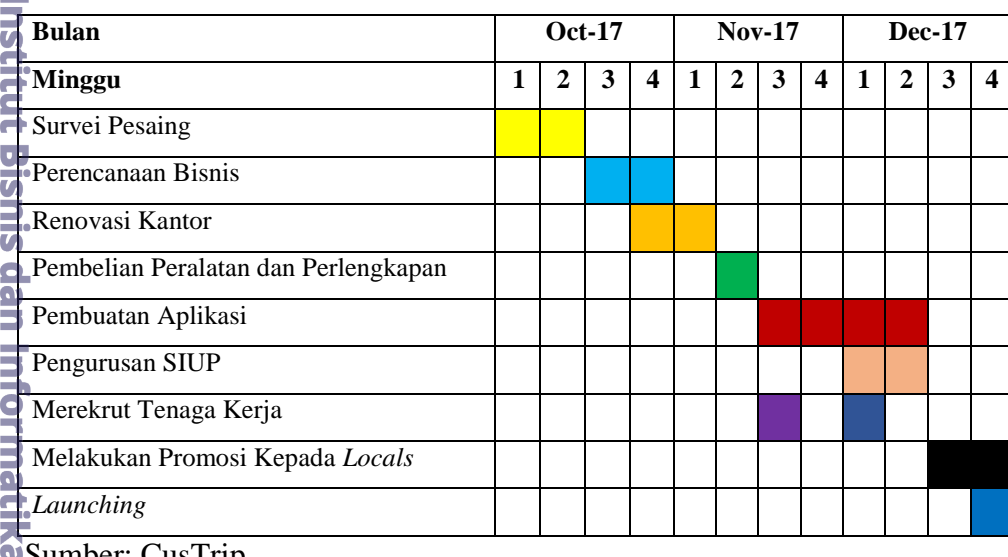

**Sumber: Cus I rip Kwik Kian Gie** 

#### **D. Rencana Alur Jasa**

Menurut Kotler dan Armstrong (2012:248), "*Service is an activity, benefit,*  (冖) *or satisfaction offered for sale that is essentially intangible and does not result in the ownership of anything*". Bila diterjemahkan ke dalam Bahasa Indonesia jasa ialah  $\frac{d}{dx}$ etiap tindakan atau kinerja yang ditawarkan oleh satu pihak ke pihak lain yang ᇹ secara prinsip tidak berwujud dan tidak menyebabkan perpindahan kepemilikan.

Sebelum mendirikan suatu bisnis harus disusun terlebih dahulu perencanaan jasa dan operasional agar pada saat dijalankan para pelaku bisnis yang terlibat  $\frac{d\vec{r}}{dt}$ tersebut dapat melakukan aktivitasnya masing-masing sesuai dengan rencana yang  $\frac{a}{b}$ telah disusun dan berjalan efektif.

Aplikasi yang ditawarkan CusTrip dapat memudahkan *travelers* dimana *travelers* hanya perlu mencari apa kebutuhannya lalu akan muncul daftar fasilitas yang diberikan *locals*. Untuk pertanyaan lebih lanjut, *travelers* dapat mengirim pesan kepada *locals* dengan fitur *online chatting* yang disediakan CusTrip.

**Gie** Setiap *travelers* dapat melihat pengalaman *travelers* lain yang telah menggunakan fasilitas dari *locals*. Setelah menggunakan fasilitas, setiap *travelers* dapat memberikan *review* kepada *locals* untuk menilai apakah mereka telah mendapatkan fasilitas yang sesuai dan pengalaman mereka dalam memakai jasa *locals* tersebut. *Feedback* ini dapat berguna sebagai masukan kepada *locals* untuk memperbaiki fasilitas dan pelayanan kepada *travelers* lainnya.

dan CusTrip akan melakukan survei dan mendata *locals* terlebih dahulu. Setelah cukup banyak *locals* yang tergabung, CusTrip akan membuka lowongan bagi *locals* lain yang tertarik untuk bergabung dengan mengirim data-data secara *online* (*upload*). Berikut gambar alur jasa dari CusTrip di bawah ini:

Dilarang mengutip sebagian atau seluruh karya tulis ini tanpa mencantumkan dan menyebutkan sumber

**Kwik Kian Gie** 

Hak Cipta Dilindungi Undang-Undang

. Pengutipan hanya untuk kepentingan pendidikan, penelitian, penulisan karya ilmiah, penyusunan laporan

KWIK KIAN GIE SCHOOL OF BUSINESS

 $\bar{\omega}$ 

penulisan kritik dan tinjauan suatu masalah

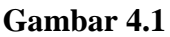

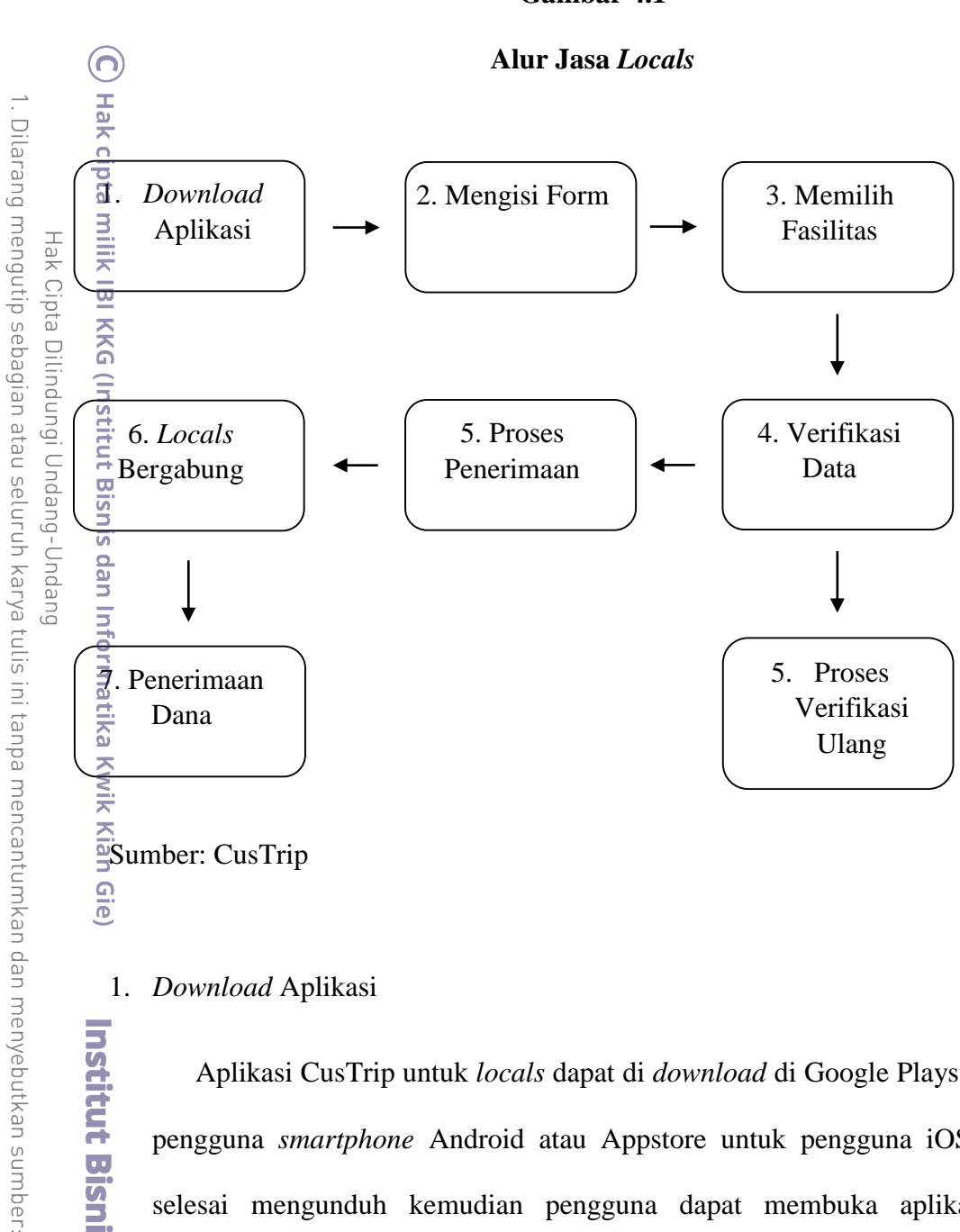

Gie

#### 1. *Download* Aplikasi

Aplikasi CusTrip untuk *locals* dapat di *download* di Google Playstore untuk pengguna *smartphone* Android atau Appstore untuk pengguna iOS. Setelah selesai mengunduh kemudian pengguna dapat membuka aplikasi untuk melakukan proses selanjutnya. Aplikasi C<br>
Pengguna *sma*<br>
selesai meng<br>
melakukan prc<br> **2.** Mengisi Form<br>
Locals diw<br>
dan upload per<br>
yang dapat dili

*Locals* diwajibkan untuk mengisi form data diri berupa *username*, *password*, dan *upload* persyaratan lain yang dibutuhkan seperti KTP, KK, SKCK, dan foto yang dapat dilihat oleh *travelers*.

. Pengutipan hanya untuk kepentingan pendidikan, penelitian, penulisan karya ilmiah, penyusunan laporan,

KWIK KIAN GIE SCHOOL OF BUSINESS

 $\overline{C}$ 

penulisan kritik dan tinjauan suatu masalah

 $\bar{\omega}$ 

### 3. Memillih Fasilitas

*Locals* dapat memilih fasilitas yang ingin diberikan baik itu akomodasi, transportasi, ataupun *local guide*. *Locals* wajib memilih minimal salah satu dari tiga layanan yang dijual dan diperbolehkan memilih semua layanan. Kemudian mengisi deskripsi, mengunggah foto, dan menentukan harga.  $\frac{1}{\frac{1}{2}}$ <br>  $\frac{1}{\frac{1}{2}}$  transportasi, ata<br>
tiga layanan yar<br>  $\frac{1}{\frac{1}{2}}$  tiga layanan yar<br>
mengisi deskrip<br>  $\frac{1}{2}$ <br>
Verifikasi Data

Verifikasi menurut Kamus Besar Bahasa Indonesia (KBBI) adalah pemeriksaan tentang kebeneran laporan, pernyataan, perhitungan uang, dan sebagainya. Tim CusTrip akan melakukan pengecekan data pribadi *locals* dan kesesuaian antara persyaratan dengan foto *locals*. From Verifikasi menurut Kamus Besar Bahas<br>
pemeriksaan tentang kebeneran laporan, perny<br>
sebagainya. Tim CusTrip akan melakukan peng<br>
sebagainya. Tim CusTrip akan melakukan peng<br>
kesesuaian antara persyaratan dengan foto

Bila data-data *locals* sesuai dengan ketentuan yang ada maka akan diterima dan dilanjutkan pada proses selanjutnya untuk bergabung dengan CusTrip.

Bila *locals* tidak diterima, tim CusTrip akan menelepon atau mengirim *email* untuk memberitahukan alasan tidak diterimanya *locals* tersebut agar segera melakukan verifikasi ulang.

melakukan verifika<br>
16. *Locals* Bergabung.<br> *Locals* yang su<br>
dari *travelers* yan<br>
menerima pesan<br>
Kemudian *locals*<br>
atau memberikan<br> *Locals* bebas mem<br>
diberikan.<br> **Cocals**<br> **Cocals**<br> **Cocals**<br> **Cocals**<br> **Cocals**<br> **Co** *Locals* yang sudah bergabung dengan CusTrip tinggal menunggu panggilan dari *travelers* yang menginginkan fasilitas yang disediakan. *Locals* akan menerima pesan apabila *travelers* melakukan konfirmasi untuk reservasi. Kemudian *locals* akan merencakan *check-in* dengan bertemu secara langsung atau memberikan petunjuk selanjutnya (misalnya memberikan kode pintu). *Locals* bebas memilih metode yang sesuai dengan kondisi dan peraturan yang diberikan.

Hak Cipta Dilindungi Undang-Undang

 $\geq$  $\overline{C}$ Pengutipan tidak merugikan kepentingan yang wajar IBIKKG

tanpa izin IBIKKG

KWIK KIAN GIE SCHOOL OF BUSINESS

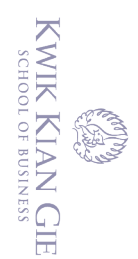

penulisan kritik dan tinjauan suatu masalah

#### 7. Penerimaan Dana

 $\bm{\Theta}$ 

CusTrip akan mengelola semua pembayaran karena *travelers* harus membayar sebelum mereka tiba. *Locals* baru mendapatkan bayaran secara otomatis 24 jam setelah *travelers* menggunakan fasilitas. CusTrip akan melakukan pembayaran dengan setoran langsung ke rekening bank *locals*.

#### **Gambar 4.2**

**Alur Jasa** *Travelers*

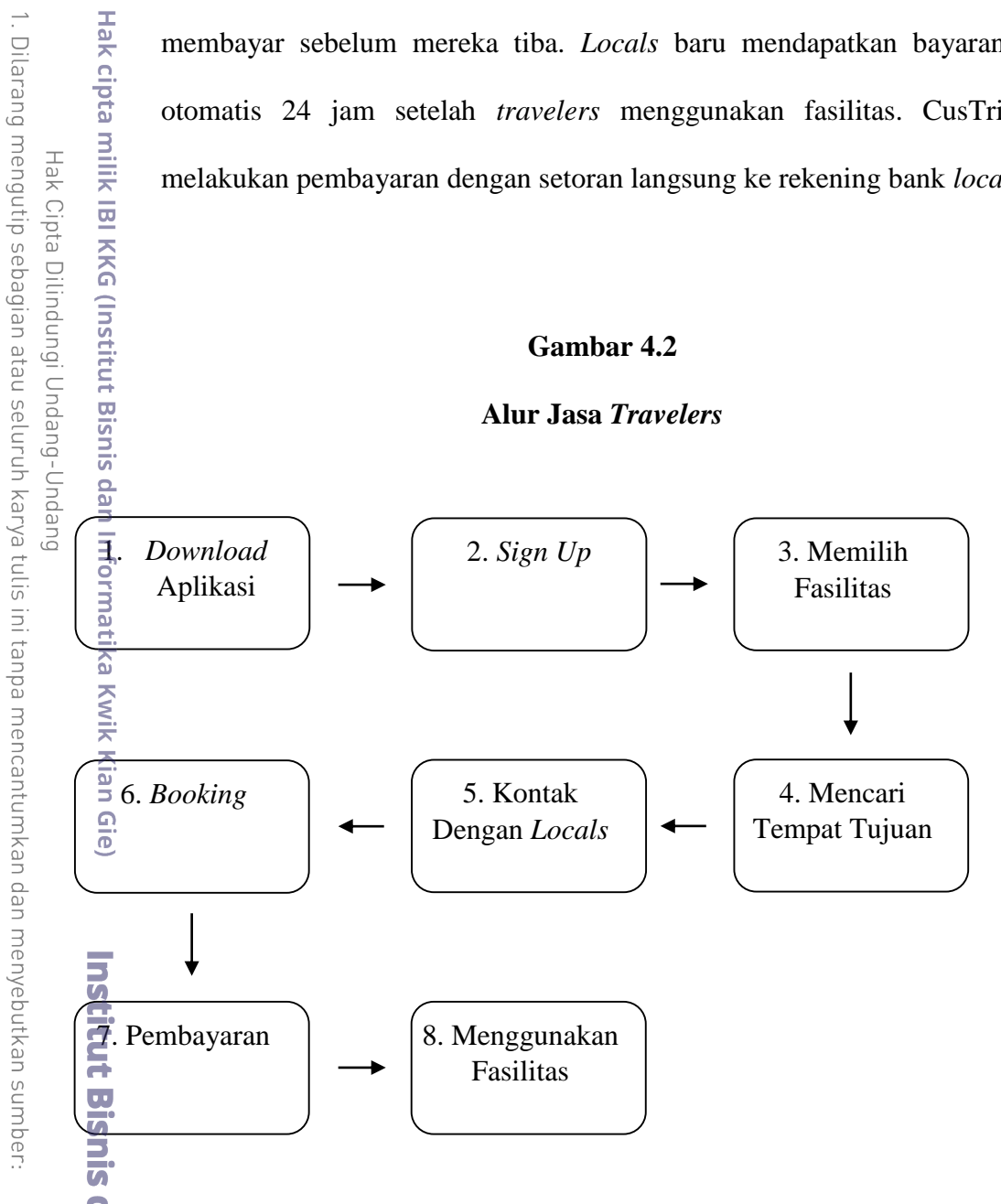

Sumber: CusTrip

**Informatika Kwik Kian Gie** 1. *Download* Aplikasi

Aplikasi CusTrip untuk *locals* dapat di *download* di Google Playstore untuk pengguna *smartphone* Android atau Appstore untuk pengguna iOS. Setelah

. Pengutipan hanya untuk kepentingan pendidikan, penelitian, penulisan karya ilmiah, penyusunan laporan,

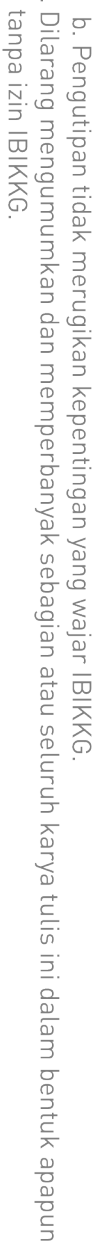

 $\overline{C}$ 

penulisan kritik dan tinjauan suatu masalah

KWIK KIAN GIE SCHOOL OF BUSINESS

 $\bar{\omega}$ 

 $\geq$ 

. Pengutipan hanya untuk kepentingan pendidikan, penelitian, penulisan karya ilmiah, penyusunan laporan,

. Dilarang mengutip sebagian atau seluruh karya tulis ini tanpa mencantumkan dan menyebutkan sumber: Hak Cipta Dilindungi Undang-Undang

റ്

selesai mengunduh kemudian pengguna dapat membuka aplikasi untuk melakukan proses selanjutnya.

Pengguna baru aplikasi wajib melakukan *sign up* dengan mengisi data diri untuk dapat mengakses aplikasi. Kemudian melakukan *sign up* yang bisa terhubung melalui Facebook atau Twitter.

3. Memilih Fasilitas

*Travelers* dapat memilih ingin menggunakan fasilitas apa yang dibutuhkan pada kolom pencarian. Apakah ingin mencari akomodasi, transportasi, atau *local guide*.

4. Mencari Tempat Tujuan

 $\frac{1}{2}$ ,  $\frac{2}{2}$ ,  $Sign Up$ <br>  $\frac{1}{2}$ <br>  $\frac{2}{2}$ ,  $Sign Up$ <br>  $\frac{2}{2}$ <br>  $\frac{2}{2}$ <br> Proses selanjutnya adalah mencari fasilitas yang diinginkan di tempat tujuan dan menyesuaikannya dengan *budget* yang dimiliki. Setelah memasukan alamat tempat wisata maka sistem akan melacak keberadaan *locals* yang berada di sekitar lokasi tersebut.

Institut Bisnis dan Informatika Kwik Kian Gie 5. Kontak Dengan *Locals*

Setelah mendapat fasilitas yang cocok, apabila ada hal yang ingin ditanyakan lebih lanjut seperti ketersediaan tempat dan waktu, *travelers* bisa berdiskusi dengan *locals* pada kolom diskusi.

*6. Booking*

Setelah berdiskusi dengan *locals* dan terjadi kesepakatan, *travelers* dapat melakukan *booking* untuk menjamin mendapatkan fasilitas yang diinginkan sesuai waktu yang telah disepakati.

#### 7. Pembayaran

Proses selanjutnya adalah melakukan pembayaran kepada CusTrip. Pembayaran bisa dilakukan melalui transfer ke rekening bank CusTrip.

8. Menggunakan Fasilitas

Pada tahap ini, *travelers* sudah dapat menggunakan fasilitas yang sebelumnya sudah diproses. Setelah selesai apabila tidak ada keluhan dari *travelers*, CusTrip akan segera melakukan pembayaran kepada *locals* dalam waktu satu hari setelah proses selesai.

#### **E. Rencana Kebutuhan Teknologi dan Peralatan Usaha**

Teknologi dapat memberi pengaruh kepada kinerja perusahaan. Bahkan banyak perusahaan yang fokus pada pengembangan teknologi itu sendiri untuk dijual  $\bar{\vec{A}}$ kepada masyarakat. Berikut adalah teknologi-teknologi yang akan digunakan oleh CusTrip dalam menunjang kegiatan operasional perusahaannya:

1. Komputer

Alat teknologi yang menunjang keberhasilan suatu bisnis sebagai sumber utama bagi perusahaan berbasis Teknologi Informasi. Komputer merupakan peralatan utama yang mengatur segala keperluan dan sangat meningkatkan efisiensi dan produktivitas. Komputer dapat membantu mengerjakan pembuatan *website*, aplikasi, laporan keuangan, pembuatan desain, dan melakukan promosi di internet. Here the model website<br>
the model of isiens<br>
website<br>
di inter<br>
Printer<br>
Printer<br>
Printer<br>
Printer<br>
Printer<br>
Printer<br>
Printer<br>
Printer<br>
Printer<br>
Printer<br>
Printer<br>
Printer<br>
Printer<br>
Printer<br>
Printer<br>
Printer<br>
Printer<br>
Print

Printer berfungsi untuk mencetak dokumen atau rancangan yang sebelumnya telah dibuat di dalam sebuah komputer.

. Dilarang mengutip sebagian atau seluruh karya tulis ini tanpa mencantumkan dan menyebutkan sumber

Hak Cipta Dilindungi Undang-Undang

. Pengutipan hanya untuk kepentingan pendidikan, penelitian, penulisan karya ilmiah, penyusunan laporan

KWIK KIAN GIE SCHOOL OF BUSINESS

 $\geq$ 

 $\overline{C}$ 

 $\bar{\omega}$ 

tanpa izin IBIKKG

49

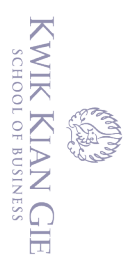

penulisan kritik dan tinjauan suatu masalah

#### 3. *Air conditioner* (AC)

*Air conditioner* digunakan sebagai alat untuk menyejukan ruangan agar karyawan merasa nyaman dalam bekerja.

ര)

*Wifi* digunakan untuk mengakes internet yang di berikan sebagai fasilitas tambahan untuk menambah kenyamanan konsumen dan juga sebagai nilai tambah.

5. Proyektor

Proyektor digunakan untuk keperluan presentasi sewaktu rapat atau *meeting* agar terlihat lebih jelas.

6. *Close Circuit Television* (CCTV)

 $\frac{1}{2}$  kary<br>  $\frac{1}{2}$  kary<br>  $\frac{1}{2}$  Wifi<br>  $\frac{1}{2}$  Wifi<br>  $\frac{1}{2}$  tamb<br>  $\frac{1}{2}$  tamb<br>  $\frac{1}{2}$  tamb<br>  $\frac{1}{2}$  tamb<br>  $\frac{1}{2}$  for  $\frac{1}{2}$ <br>  $\frac{1}{2}$ <br>  $\frac{1}{2}$ <br>  $\frac{1}{2}$ <br>  $\frac{1}{2}$ <br>  $\frac{1}{2}$ <br>  $\frac{1}{2}$ <br>  $\$ Perusahaan perlu menjaga keamanan dari segi apapun, dan dengan adanya CCTV dapat mengawasi keamanan bagi tenaga kerja maupun tamu yang mengunjungi kantor CusTrip.

#### **F. Lay-out Bangunan Tempat Usaha**

Bangunan fisik merupakan tempat dan lokasi dimana usaha tersebut dijalankan. Kantor awal CusTrip terdapat di Jalan Suryakencana No. 286 Bogor dengan luas 5 x 10m. Ruangan kantor CusTrip dibuat minimalis dengan meja kerja yang berdekatan agar setiap anggota dapat berinteraksi sehingga menimbulkan **kekompakan dalam bekerja. Adapun bentuk desain bangunan kantor CusTrip dapat** Skekompakan dalam bekerja.<br>
dilihat pada gambar berikut:<br>
dilihat pada gambar berikut:<br>
di dilihat pada gambar berikut:<br>
di dilihat pada gambar berikut:<br>
di dilihat pada gambar berikut:<br>
di dilihat pada gambar berikut:<br>
di

. Dilarang mengutip sebagian atau seluruh karya tulis ini tanpa mencantumkan dan menyebutkan sumber:

Hak Cipta Dilindungi Undang-Undang

. Pengutipan hanya untuk kepentingan pendidikan, penelitian, penulisan karya ilmiah, penyusunan laporan

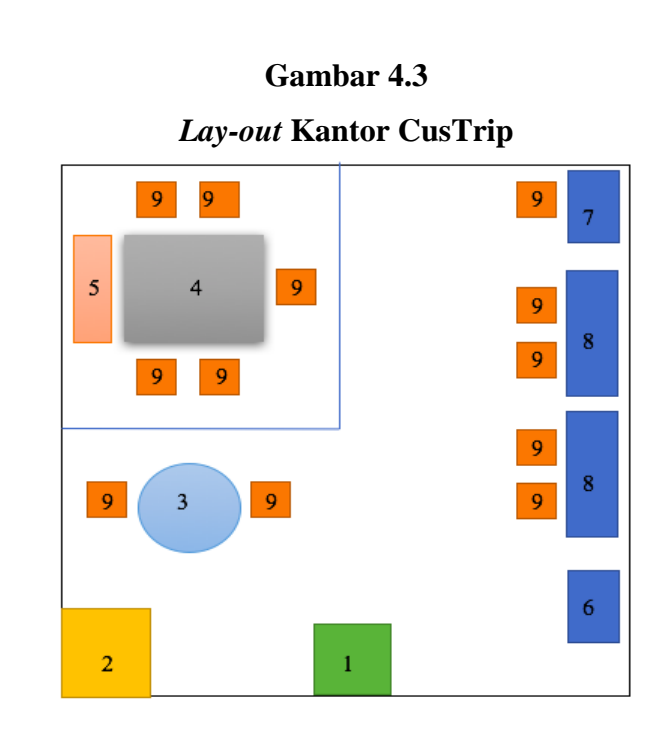

Sumber: CusTrip

Keterangan:

- 1. Pintu masuk
- 2. Kamar mandi
- 3. Meja tamu
- - *5. White board*
- 4. Meja rapat<br>5. White boar<br>6. Meja temp<br>5. Meja kerja<br>7. Meja kerja Meja tempat printer
	- 7. Meja kerja CEO
- 8. Meja kerja karyawan
- 59. Kursi kantor<br>1011<br>1012<br>1013<br>1010<br>1010

. Dilarang mengutip sebagian atau seluruh karya tulis ini tanpa mencantumkan dan menyebutkan sumber: a. Pengutipan hanya untuk kepentingan pendidikan, penelitian, penulisan karya ilmiah, penyusunan laporan,

2. Dilarang mengumumkan dan memperbanyak sebagian atau seluruh karya tulis ini dalam bentuk apapun tanpa izin IBIKKG. Pengutipan tidak merugikan kepentingan yang wajar IBIKKG

KWIK KIAN GIE

ō.

penulisan kritik dan tinjauan suatu masalah.

Hak Cipta Dilindungi Undang-Undang

S.